```
Title stata.com
```
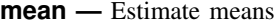

[References](#page-13-0) [Also see](#page-14-0)

[Description](#page-0-0) [Quick start](#page-0-1) [Menu](#page-0-2) Menu [Syntax](#page-1-0) [Options](#page-1-1) [Remarks and examples](#page-2-0) [Stored results](#page-8-0) [Methods and formulas](#page-9-0)

# <span id="page-0-0"></span>**Description**

<span id="page-0-1"></span>mean produces estimates of means, along with standard errors.

# **Quick start**

Mean, standard error, and 95% confidence interval for v1

mean v1

Also compute statistics for v2 mean v1 v2

Same as above, but for each level of categorical variable catvar1 mean v1 v2, over(catvar1)

- Weighting by probability weight wvar mean v1 v2 [pweight=wvar]
- Population mean using svyset data svy: mean v3
- Subpopulation means for each level of categorical variable catvar2 using svyset data svy: mean v3, over(catvar2)

Test equality of two subpopulation means

svy: mean v3, over(catvar2) test  $v3@1.catvar2 = v3@2.catvar2$ 

# <span id="page-0-2"></span>**Menu**

Statistics  $>$  Summaries, tables, and tests  $>$  Summary and descriptive statistics  $>$  Means

## <span id="page-1-0"></span>**Syntax**

 $\begin{array}{|c|c|c|c|c|}\n \text{mean } \textit{varlist} & \text{if} & \text{in} & \text{weight} & \text{, options}\n \end{array}$  $\begin{array}{|c|c|c|c|c|}\n \text{mean } \textit{varlist} & \text{if} & \text{in} & \text{weight} & \text{, options}\n \end{array}$  $\begin{array}{|c|c|c|c|c|}\n \text{mean } \textit{varlist} & \text{if} & \text{in} & \text{weight} & \text{, options}\n \end{array}$  $\begin{array}{|c|c|c|c|c|}\n \text{mean } \textit{varlist} & \text{if} & \text{in} & \text{weight} & \text{, options}\n \end{array}$  $\begin{array}{|c|c|c|c|c|}\n \text{mean } \textit{varlist} & \text{if} & \text{in} & \text{weight} & \text{, options}\n \end{array}$  $\begin{array}{|c|c|c|c|c|}\n \text{mean } \textit{varlist} & \text{if} & \text{in} & \text{weight} & \text{, options}\n \end{array}$  $\begin{array}{|c|c|c|c|c|}\n \text{mean } \textit{varlist} & \text{if} & \text{in} & \text{weight} & \text{, options}\n \end{array}$  $\begin{array}{|c|c|c|c|c|}\n \text{mean } \textit{varlist} & \text{if} & \text{in} & \text{weight} & \text{, options}\n \end{array}$  $\begin{array}{|c|c|c|c|c|}\n \text{mean } \textit{varlist} & \text{if} & \text{in} & \text{weight} & \text{, options}\n \end{array}$ 

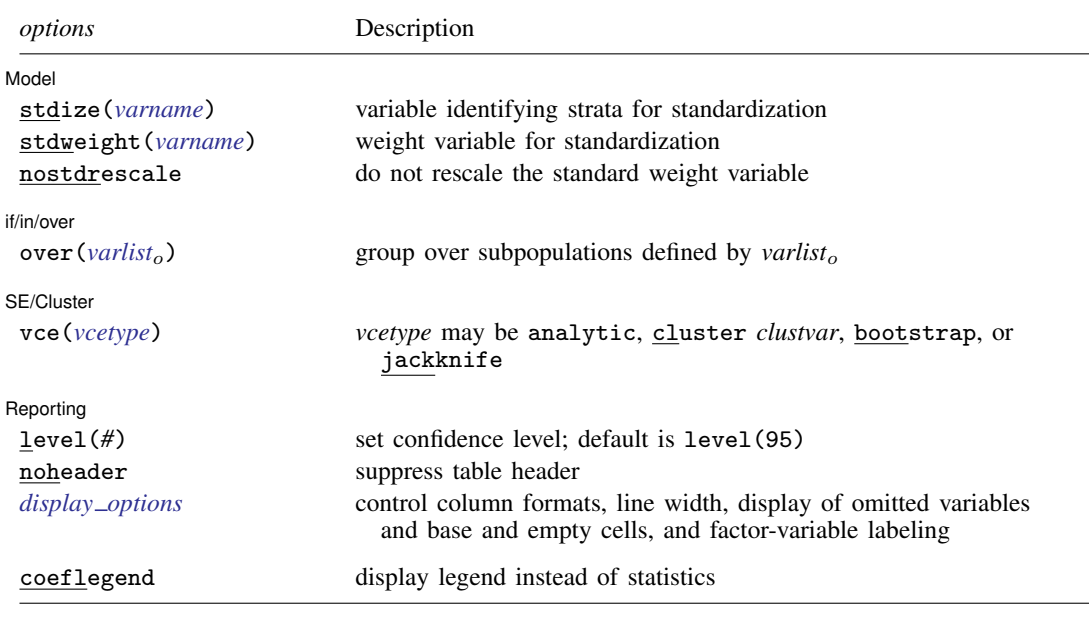

*varlist* may contain factor variables; see [U[\] 11.4.3 Factor variables](https://www.stata.com/manuals/u11.pdf#u11.4.3Factorvariables).

bootstrap, collect, jackknife, mi estimate, rolling, statsby, and svy are allowed; see [U[\] 11.1.10 Prefix](https://www.stata.com/manuals/u11.pdf#u11.1.10Prefixcommands) [commands](https://www.stata.com/manuals/u11.pdf#u11.1.10Prefixcommands).

vce(bootstrap) and vce(jackknife) are not allowed with the mi estimate prefix; see [MI] [mi estimate](https://www.stata.com/manuals/mimiestimate.pdf#mimiestimate). Weights are not allowed with the [bootstrap](https://www.stata.com/manuals/rbootstrap.pdf#rbootstrap) prefix; see [R] bootstrap.

aweights are not allowed with the [jackknife](https://www.stata.com/manuals/rjackknife.pdf#rjackknife) prefix; see [R] jackknife.

vce() and weights are not allowed with the svy prefix; see [\[SVY\]](https://www.stata.com/manuals/svysvy.pdf#svysvy) svy.

<span id="page-1-2"></span>fweights, aweights, iweights, and pweights are allowed; see [U[\] 11.1.6 weight](https://www.stata.com/manuals/u11.pdf#u11.1.6weight).

coeflegend does not appear in the dialog box.

<span id="page-1-1"></span>See [U[\] 20 Estimation and postestimation commands](https://www.stata.com/manuals/u20.pdf#u20Estimationandpostestimationcommands) for more capabilities of estimation commands.

# **Options**

 $\overline{a}$ 

 $\overline{a}$ 

[ Model ] Model <u>such a community of the set of the set of the set of the set of the set of the set of the set of the set of the set of the set of the set of the set of the set of the set of the set of the set of the set of the set </u>

stdize(*[varname](https://www.stata.com/manuals/u11.pdf#u11.4varnameandvarlists)*) specifies that the point estimates be adjusted by direct standardization across the strata identified by *varname*. This option requires the stdweight() option.

stdweight(*[varname](https://www.stata.com/manuals/u11.pdf#u11.4varnameandvarlists)*) specifies the weight variable associated with the standard strata identified in the stdize() option. The standardization weights must be constant within the standard strata.

nostdrescale prevents the standardization weights from being rescaled within the over() groups. This option requires stdize() but is ignored if the over() option is not specified.

[if/in/over] if/in/over **the contract of the contract of the contract of the contract of the contract of the contract of the contract of the contract of the contract of the contract of the contract of the contract of the contract of th** 

over(*[varlist](https://www.stata.com/manuals/u11.pdf#u11.4varnameandvarlists)*o) specifies that estimates be computed for multiple subpopulations, which are identified by the different values of the variables in *varlist*o. Only numeric, nonnegative, integer-valued variables are allowed in over (*varlist*<sub>o</sub>).

SE/Cluster SE/Cluster Later and the contract of the contract of the contract of the contract of the contract of the contract of the contract of the contract of the contract of the contract of the contract of the contract of the contr

 $\overline{a}$ 

 $\overline{a}$ 

vce(*vcetype*) specifies the type of standard error reported, which includes types that are derived from asymptotic theory (analytic), that allow for intragroup correlation (cluster *clustvar*), and that use bootstrap or jackknife methods (bootstrap, jackknife); see [R] *vce [option](https://www.stata.com/manuals/rvce_option.pdf#rvce_option)*.

vce(analytic), the default, uses the analytically derived variance estimator associated with the sample mean.

Reporting Reporting Letters and the contract of the contract of the contract of the contract of the contract of the contract of the contract of the contract of the contract of the contract of the contract of the contract of the cont

level(*#*); see [R] [Estimation options](https://www.stata.com/manuals/restimationoptions.pdf#rEstimationoptions).

noheader prevents the table header from being displayed.

<span id="page-2-1"></span>*display options*: noomitted, vsquish, noemptycells, baselevels, allbaselevels, nofvlabel, fvwrap(*#*), fvwrapon(*style*), cformat(% *[fmt](https://www.stata.com/manuals/d.pdf#dformat)*), and nolstretch; see [R] [Estima](https://www.stata.com/manuals/restimationoptions.pdf#rEstimationoptions)[tion options](https://www.stata.com/manuals/restimationoptions.pdf#rEstimationoptions).

The following option is available with mean but is not shown in the dialog box:

<span id="page-2-0"></span>coeflegend; see [R] [Estimation options](https://www.stata.com/manuals/restimationoptions.pdf#rEstimationoptions).

## <span id="page-2-2"></span>**Remarks and examples [stata.com](http://stata.com)**

Example 1

Using the fuel data from [example 3](https://www.stata.com/manuals/rttest.pdf#rttestRemarksandexamplesex3_ttest) of  $[R]$  [ttest](https://www.stata.com/manuals/rttest.pdf#rttest), we estimate the average mileage of the cars without the fuel treatment (mpg1) and those with the fuel treatment (mpg2).

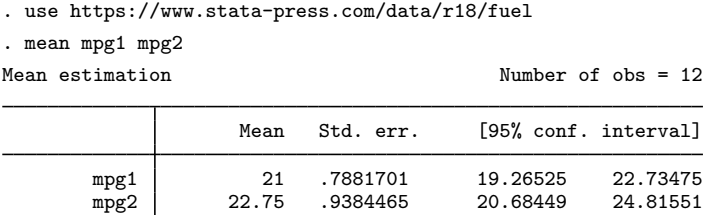

Using these results, we can test the equality of the mileage between the two groups of cars.

```
. test mpg1 = mpg2(1) mpg1 - mpg2 = 0
     F( 1, 11) = 5.04Prob > F = 0.0463
```
◁

# Example 2

In [example 1,](#page-2-2) the joint observations of mpg1 and mpg2 were used to estimate a covariance between their means.

```
. matrix list e(V)
symmetric e(V)[2,2]
          mpg1 mpg2
mpg1 .62121212
mpg2 .4469697 .88068182
```
If the data were organized this way out of convenience but the two variables represent independent samples of cars (coincidentally of the same sample size), we should reshape the data and use the over() option to ensure that the covariance between the means is zero.

```
. use https://www.stata-press.com/data/r18/fuel
```
- . stack mpg1 mpg2, into(mpg) clear
- . rename \_stack trt
- . label define trt\_lab 1 "without" 2 "with"
- . label values trt trt lab
- . label var trt "Fuel treatment"

```
. mean mpg, over(trt)
```
Mean estimation Number of obs = 24

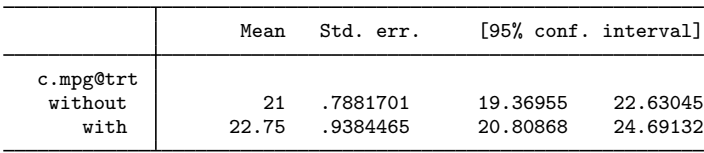

. matrix list e(V) symmetric e(V)[2,2] c.mpg@ c.mpg@ 1.trt 2.trt c.mpg@1.trt .62121212 c.mpg@2.trt 0 .88068182

Now, we can test the equality of the mileage between the two independent groups of cars.

. test  $mpg@1.txt = mpg@2.txt$  $(1)$  c.mpg@1bn.trt - c.mpg@2.trt = 0  $F( 1, 23) = 2.04$  $Prob > F = 0.1667$ 

 $\triangleleft$ 

#### Example 3: standardized means

Suppose that we collected the blood pressure data from [example 2](https://www.stata.com/manuals/rdstdize.pdf#rdstdizeRemarksandexamplesex2_dstdize) of [R] [dstdize](https://www.stata.com/manuals/rdstdize.pdf#rdstdize), and we wish to obtain standardized high blood pressure rates for each city in 1990 and 1992, using, as the standard, the age, sex, and race distribution of the four cities and two years combined. Our rate is really the mean of a variable that indicates whether a sampled individual has high blood pressure. First, we generate the strata and weight variables from our standard distribution, and then use mean to compute the rates.

```
. use https://www.stata-press.com/data/r18/hbp, clear
. egen strata = group(age race sex) if inlist(year, 1990, 1992)
(675 missing values generated)
. by strata, sort: gen stdw = _N
. mean hbp, over(city year) stdize(strata) stdweight(stdw)
Mean estimation
N. of std strata = 24 Number of obs = 455Mean Std. err. [95% conf. interval]
c.hbp@city#year
        1 1990 .058642 .0296273 .0004182 .1168657
        0117647 .0117647 .0113187 -.0104789 .0340083<br>2 0958322 .0238958 .0019121 .0958322 .033958
        2 1990 .0488722 .0238958 .0019121 .0958322
        2 1992 .014574 .007342 .0001455<br>3 1990 .1011211 .0268566 .0483425
        3 1990 .1011211 .0268566 .0483425 .1538998
```
The standard error of the high blood pressure rate estimate is missing for city 5 in 1992 because there was only one individual with high blood pressure; that individual was the only person observed in the stratum of white males 30–35 years old.

By default, mean rescales the standard weights within the over() groups. In the following, we use the nostdrescale option to prevent this, thus reproducing the results in  $[R]$  [dstdize](https://www.stata.com/manuals/rdstdize.pdf#rdstdize).

```
. mean hbp, over(city year) stdize(strata) stdweight(stdw) nostdrescale
Mean estimation
N. of std strata = 24 Number of obs = 455
```
1256719 .0810577 .0227021 .0364435 .1992 .0810577<br>1258262 .0277778 .0155121 -.0027066 .0582622

 $0.0548926$  0

 $\begin{array}{c|cc}\n5 & 1990 & .0277778 & .0155121 \\
\hline\n5 & 1992 & .0548926 & 0\n\end{array}$ 

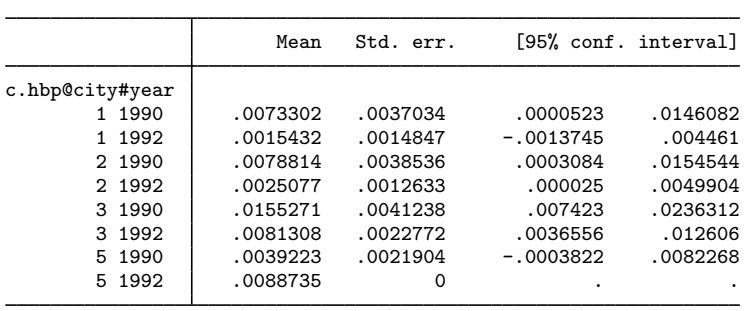

#### $\triangleright$  Example 4: profile plots and contrasts

The [first example](https://www.stata.com/manuals/rmarginsplot.pdf#rmarginsplotRemarksandexamplesProfileplots) in [R] [marginsplot](https://www.stata.com/manuals/rmarginsplot.pdf#rmarginsplot) shows how to use margins and marginsplot to get profile plots from a linear regression. We can similarly explore the data using marginsplot after mean with the over() option. Here we use marginsplot to plot the means of systolic blood pressure for each age group.

```
. use https://www.stata-press.com/data/r18/nhanes2, clear
. mean bpsystol, over(agegrp)
Mean estimation Number of obs = 10,351
```
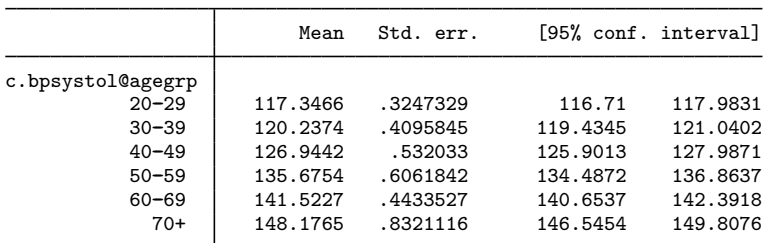

. marginsplot

Variables that uniquely identify means: agegrp

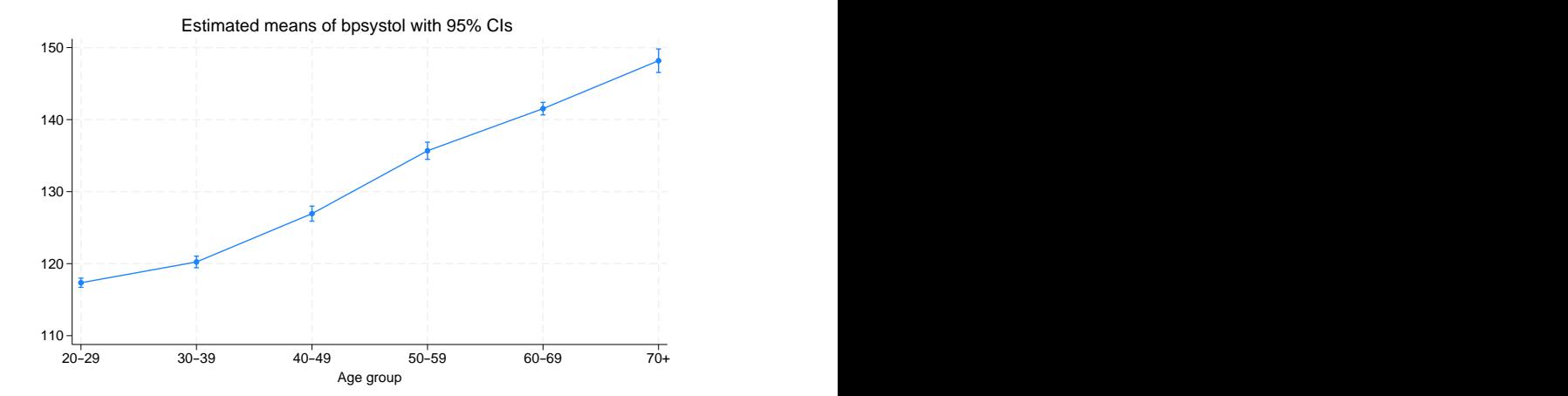

We see that the mean systolic blood pressure increases with age. We can use contrast to formally test whether each mean is different from the mean in the previous age group using the ar. contrast operator; see [R] [contrast](https://www.stata.com/manuals/rcontrast.pdf#rcontrast) for more information on this command.

. contrast ar.agegrp#c.bpsystol, effects nowald Contrasts of means

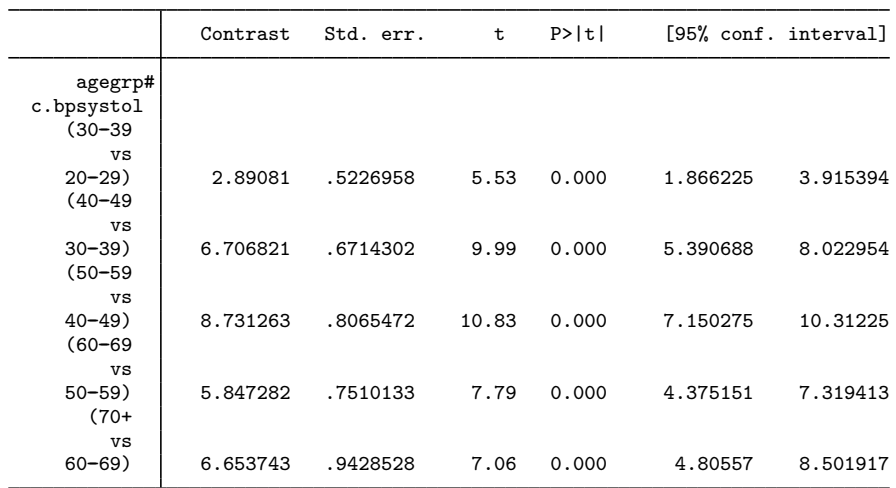

The first row of the output reports that the mean systolic blood pressure for the 30–39 age group is 2.89 higher than the mean for the 20–29 age group. The mean for the 40–49 age group is 6.71 higher than the mean for the 30–39 age group, and so on. Each of these differences is significantly different from zero.

We can include both agegrp and sex in the over () option to estimate means separately for men and women in each age group.

```
. mean bpsystol, over(agegrp sex)
Mean estimation Number of obs = 10,351
```
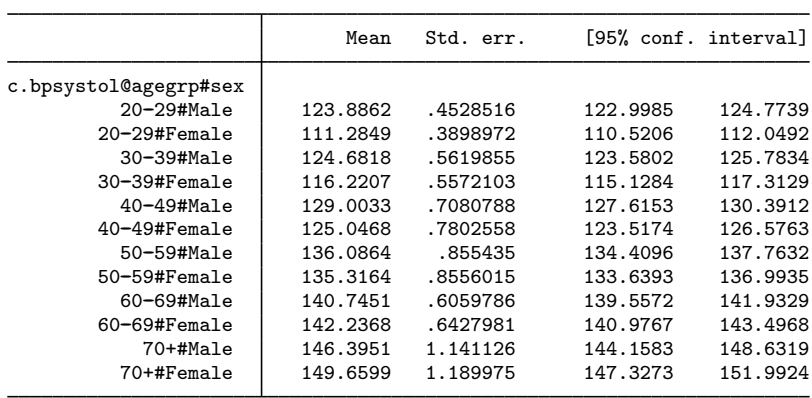

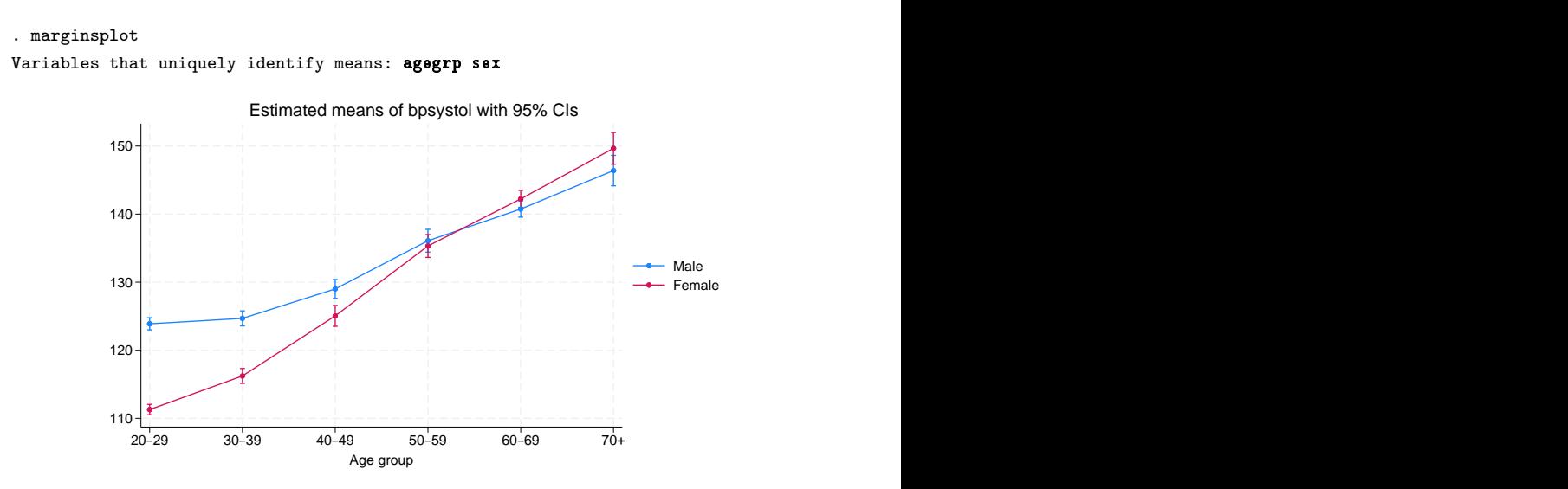

Are the means different for men and women within each age group? We can again perform the tests using contrast. This time, we will use r.sex to obtain contrasts comparing men and women and use @agegrp to request that the tests are performed for each age group.

```
. contrast r.sex#c.bpsystol@agegrp, effects nowald
```
Contrasts of means

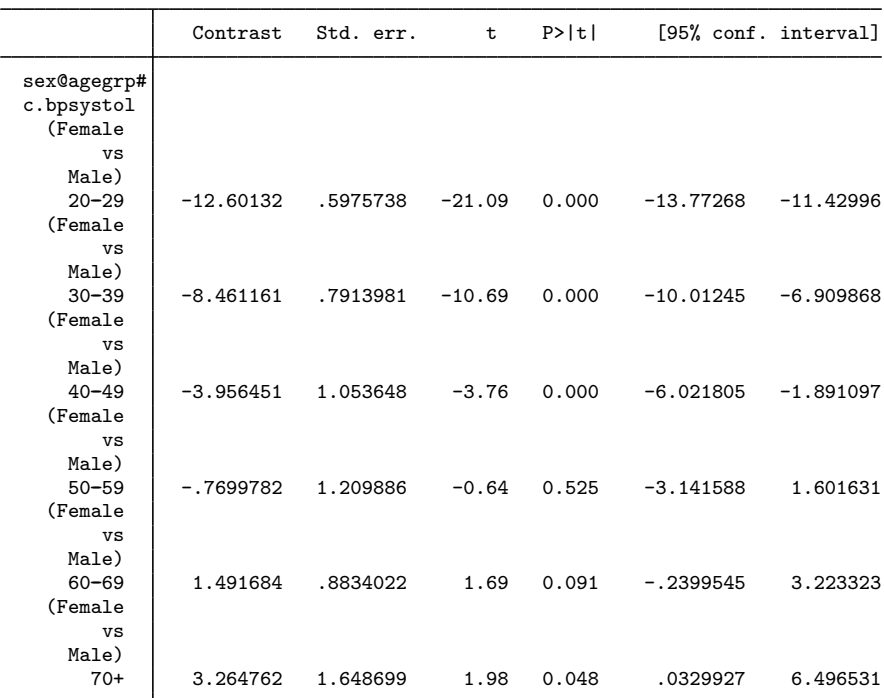

Using a 0.05 significance level, we find that the mean systolic blood pressure is different for men and women in all age groups except the fifties and sixties.

 $\blacktriangleleft$ 

## **Video example**

<span id="page-8-0"></span>[Descriptive statistics in Stata](https://www.youtube.com/watch?v=kKFbnEWwa2s)

# **Stored results**

mean stores the following in e():

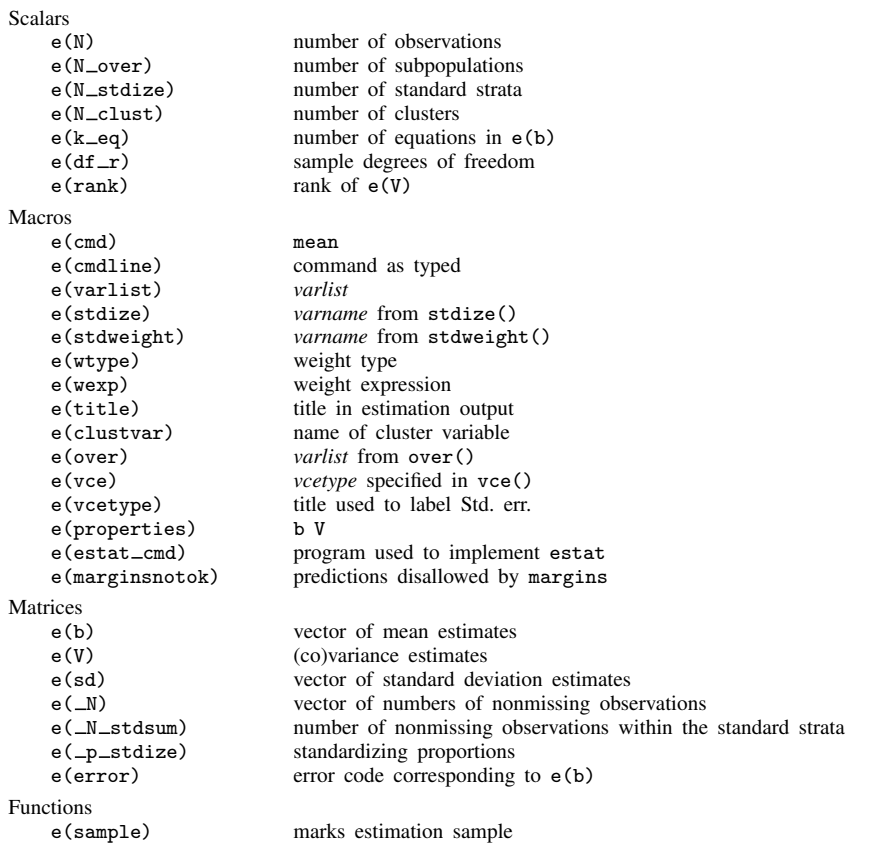

In addition to the above, the following is stored in  $r()$ :

Matrices<br> $r$ (table)

matrix containing the coefficients with their standard errors, test statistics,  $p$ -values, and confidence intervals

Note that results stored in  $r()$  are updated when the command is replayed and will be replaced when any r-class command is run after the estimation command.

## <span id="page-9-0"></span>**Methods and formulas**

Methods and formulas are presented under the following headings:

[The mean estimator](#page-9-1) [Survey data](#page-9-2) [The survey mean estimator](#page-10-0) [The standardized mean estimator](#page-10-1) [The poststratified mean estimator](#page-11-0) [The standardized poststratified mean estimator](#page-11-1) [Subpopulation estimation](#page-12-0)

#### <span id="page-9-1"></span>**The mean estimator**

Let y be the variable on which we want to calculate the mean and  $y_i$  an individual observation on y, where  $j = 1, \ldots, n$  and n is the sample size. Let  $w_j$  be the weight, and if no weight is specified, define  $w_j = 1$  for all j. For aweights, the  $w_j$  are normalized to sum to n. See [The survey mean](#page-10-0) [estimator](#page-10-0) for pweighted data.

Let  $W$  be the sum of the weights

$$
W = \sum_{j=1}^{n} w_j
$$

The mean is defined as

$$
\overline{y} = \frac{1}{W} \sum_{j=1}^{n} w_j y_j
$$

The default variance estimator for the mean is

$$
\widehat{V}(\overline{y}) = \frac{1}{W(W-1)} \sum_{j=1}^{n} w_j (y_j - \overline{y})^2
$$

The standard error of the mean is the square root of the variance.

If x,  $x_j$ , and  $\bar{x}$  are similarly defined for another variable (observed jointly with y), the covariance estimator between  $\overline{x}$  and  $\overline{y}$  is

$$
\widehat{\mathrm{Cov}}(\overline{x}, \overline{y}) = \frac{1}{W(W-1)} \sum_{j=1}^{n} w_j (x_j - \overline{x})(y_j - \overline{y})
$$

#### <span id="page-9-2"></span>**Survey data**

See [SVY] [Variance estimation](https://www.stata.com/manuals/svyvarianceestimation.pdf#svyVarianceestimation), [SVY] [Direct standardization](https://www.stata.com/manuals/svydirectstandardization.pdf#svyDirectstandardization), and [SVY] [Poststratification](https://www.stata.com/manuals/svypoststratification.pdf#svyPoststratification) for discussions that provide background information for the following formulas. The following formulas are derived from the fact that the mean is a special case of the ratio estimator where the denominator variable is one,  $x_i = 1$ ; see [R] [ratio](https://www.stata.com/manuals/rratio.pdf#rratio).

#### <span id="page-10-0"></span>**The survey mean estimator**

Let  $Y_j$  be a survey item for the jth individual in the population, where  $j = 1, \ldots, M$  and M is the size of the population. The associated population mean for the item of interest is  $\overline{Y} = Y/M$ where

$$
Y = \sum_{j=1}^{M} Y_j
$$

Let  $y_j$  be the survey item for the jth sampled individual from the population, where  $j = 1, \ldots, m$ and  $m$  is the number of observations in the sample.

The estimator for the mean is  $\overline{y} = \widehat{Y}/\widehat{M}$ , where

$$
\widehat{Y} = \sum_{j=1}^{m} w_j y_j \quad \text{and} \quad \widehat{M} = \sum_{j=1}^{m} w_j
$$

and  $w_j$  is a sampling weight. The score variable for the mean estimator is

$$
z_j(\overline{y}) = \frac{y_j - \overline{y}}{\widehat{M}} = \frac{\widehat{M}y_j - \widehat{Y}}{\widehat{M}^2}
$$

#### <span id="page-10-1"></span>**The standardized mean estimator**

Let  $D_g$  denote the set of sampled observations that belong to the gth standard stratum and define  $I_{D_g}(j)$  to indicate if the jth observation is a member of the gth standard stratum; where  $g = 1, \ldots,$  $L_D$  and  $L_D$  is the number of standard strata. Also, let  $\pi<sub>g</sub>$  denote the fraction of the population that belongs to the gth standard stratum, thus  $\pi_1 + \cdots + \pi_{L_D} = 1$ .  $\pi_q$  is derived from the stdweight() option.

The estimator for the standardized mean is

$$
\overline{y}^D = \sum_{g=1}^{L_D} \pi_g \frac{\widehat{Y}_g}{\widehat{M}_g}
$$

where

$$
\widehat{Y}_g = \sum_{j=1}^m I_{D_g}(j) w_j y_j \quad \text{and} \quad \widehat{M}_g = \sum_{j=1}^m I_{D_g}(j) w_j
$$

The score variable for the standardized mean is

$$
z_j(\overline{y}^D) = \sum_{g=1}^{L_D} \pi_g I_{D_g}(j) \frac{\widehat{M}_g y_j - \widehat{Y}_g}{\widehat{M}_g^2}
$$

#### <span id="page-11-0"></span>**The poststratified mean estimator**

Let  $P_k$  denote the set of sampled observations that belong to poststratum k and define  $I_{P_k}(j)$ to indicate if the jth observation is a member of poststratum k; where  $k = 1, \ldots, L<sub>P</sub>$  and  $L<sub>P</sub>$  is the number of poststrata. Also let  $M_k$  denote the population size for poststratum k.  $P_k$  and  $M_k$  are identified by specifying the poststrata() and postweight() options on svyset; see [SVY] [svyset](https://www.stata.com/manuals/svysvyset.pdf#svysvyset).

The estimator for the poststratified mean is

$$
\overline{y}^P = \frac{\widehat{Y}^P}{\widehat{M}^P} = \frac{\widehat{Y}^P}{M}
$$

where

$$
\widehat{Y}^P = \sum_{k=1}^{L_P} \frac{M_k}{\widehat{M}_k} \widehat{Y}_k = \sum_{k=1}^{L_P} \frac{M_k}{\widehat{M}_k} \sum_{j=1}^m I_{P_k}(j) w_j y_j
$$

and

$$
\widehat{M}^P = \sum_{k=1}^{L_P} \frac{M_k}{\widehat{M}_k} \widehat{M}_k = \sum_{k=1}^{L_P} M_k = M
$$

The score variable for the poststratified mean is

$$
z_j(\overline{y}^P) = \frac{z_j(\widehat{Y}^P)}{M} = \frac{1}{M} \sum_{k=1}^{L_P} I_{P_k}(j) \frac{M_k}{\widehat{M}_k} \left(y_j - \frac{\widehat{Y}_k}{\widehat{M}_k}\right)
$$

#### <span id="page-11-1"></span>**The standardized poststratified mean estimator**

The estimator for the standardized poststratified mean is

$$
\overline{y}^{DP} = \sum_{g=1}^{L_D} \pi_g \frac{\widehat{Y}_g^P}{\widehat{M}_g^P}
$$

where

$$
\widehat{Y}_{g}^{P} = \sum_{k=1}^{L_{p}} \frac{M_{k}}{\widehat{M}_{k}} \widehat{Y}_{g,k} = \sum_{k=1}^{L_{p}} \frac{M_{k}}{\widehat{M}_{k}} \sum_{j=1}^{m} I_{D_{g}}(j) I_{P_{k}}(j) w_{j} y_{j}
$$

and

$$
\widehat{M}_g^P = \sum_{k=1}^{L_p} \frac{M_k}{\widehat{M}_k} \widehat{M}_{g,k} = \sum_{k=1}^{L_p} \frac{M_k}{\widehat{M}_k} \sum_{j=1}^m I_{D_g}(j) I_{P_k}(j) w_j
$$

The score variable for the standardized poststratified mean is

$$
z_j(\overline{y}^{DP}) = \sum_{g=1}^{L_D} \pi_g \frac{\widehat{M}_g^P z_j(\widehat{Y}_g^P) - \widehat{Y}_g^P z_j(\widehat{M}_g^P)}{(\widehat{M}_g^P)^2}
$$

where

$$
z_j(\widehat{Y}_g^P) = \sum_{k=1}^{L_P} I_{P_k}(j) \frac{M_k}{\widehat{M}_k} \left\{ I_{D_g}(j) y_j - \frac{\widehat{Y}_{g,k}}{\widehat{M}_k} \right\}
$$

and

$$
z_j(\widehat{M}_g^P) = \sum_{k=1}^{L_P} I_{P_k}(j) \frac{M_k}{\widehat{M}_k} \left\{ I_{D_g}(j) - \frac{\widehat{M}_{g,k}}{\widehat{M}_k} \right\}
$$

## <span id="page-12-0"></span>**Subpopulation estimation**

Let  $S$  denote the set of sampled observations that belong to the subpopulation of interest, and define  $I_S(j)$  to indicate if the jth observation falls within the subpopulation.

The estimator for the subpopulation mean is  $\overline{y}^S = \hat{Y}^S / \hat{M}^S$ , where

$$
\widehat{Y}^S = \sum_{j=1}^m I_S(j) w_j y_j \quad \text{and} \quad \widehat{M}^S = \sum_{j=1}^m I_S(j) w_j
$$

Its score variable is

$$
z_j(\overline{y}^S) = I_S(j)\frac{y_j - \overline{y}^S}{\widehat{M}^S} = I_S(j)\frac{\widehat{M}^S y_j - \widehat{Y}^S}{(\widehat{M}^S)^2}
$$

The estimator for the standardized subpopulation mean is

$$
\overline{y}^{DS} = \sum_{g=1}^{L_D} \pi_g \frac{\widehat{Y}_g^S}{\widehat{M}_g^S}
$$

where

$$
\widehat{Y}_g^S = \sum_{j=1}^m I_{D_g}(j)I_S(j) w_j y_j \quad \text{and} \quad \widehat{M}_g^S = \sum_{j=1}^m I_{D_g}(j)I_S(j) w_j
$$

Its score variable is

$$
z_j(\overline{y}^{DS}) = \sum_{g=1}^{L_D} \pi_g I_{D_g}(j) I_S(j) \frac{\widehat{M}_g^S y_j - \widehat{Y}_g^S}{(\widehat{M}_g^S)^2}
$$

The estimator for the poststratified subpopulation mean is

$$
\overline{y}^{PS} = \frac{\widehat{Y}^{PS}}{\widehat{M}^{PS}}
$$

where

$$
\widehat{Y}^{PS} = \sum_{k=1}^{L_P} \frac{M_k}{\widehat{M}_k} \widehat{Y}_k^S = \sum_{k=1}^{L_P} \frac{M_k}{\widehat{M}_k} \sum_{j=1}^m I_{P_k}(j) I_S(j) w_j y_j
$$

and

$$
\widehat{M}^{PS} = \sum_{k=1}^{L_P} \frac{M_k}{\widehat{M}_k} \widehat{M}_k^S = \sum_{k=1}^{L_P} \frac{M_k}{\widehat{M}_k} \sum_{j=1}^m I_{P_k}(j) I_S(j) w_j
$$

Its score variable is

$$
z_j(\overline{y}^{PS}) = \frac{\widehat{M}^{PS} z_j(\widehat{Y}^{PS}) - \widehat{Y}^{PS} z_j(\widehat{M}^{PS})}{(\widehat{M}^{PS})^2}
$$

where

$$
z_j(\widehat{Y}^{PS}) = \sum_{k=1}^{L_P} I_{P_k}(j) \frac{M_k}{\widehat{M}_k} \left\{ I_S(j) y_j - \frac{\widehat{Y}_k^S}{\widehat{M}_k} \right\}
$$

and

$$
z_j(\widehat{M}^{PS}) = \sum_{k=1}^{L_P} I_{P_k}(j) \frac{M_k}{\widehat{M}_k} \left\{ I_S(j) - \frac{\widehat{M}_k^S}{\widehat{M}_k} \right\}
$$

The estimator for the standardized poststratified subpopulation mean is

$$
\overline{y}^{DPS} = \sum_{g=1}^{L_D} \pi_g \frac{\widehat{Y}_g^{PS}}{\widehat{M}_g^{PS}}
$$

where

$$
\widehat{Y}_{g}^{PS} = \sum_{k=1}^{L_p} \frac{M_k}{\widehat{M}_k} \widehat{Y}_{g,k}^{S} = \sum_{k=1}^{L_p} \frac{M_k}{\widehat{M}_k} \sum_{j=1}^{m} I_{D_g}(j) I_{P_k}(j) I_S(j) w_j y_j
$$

and

$$
\widehat{M}_g^{PS} = \sum_{k=1}^{L_p} \frac{M_k}{\widehat{M}_k} \widehat{M}_{g,k}^S = \sum_{k=1}^{L_p} \frac{M_k}{\widehat{M}_k} \sum_{j=1}^m I_{D_g}(j) I_{P_k}(j) I_S(j) w_j
$$

Its score variable is

$$
z_j(\overline{y}^{DPS}) = \sum_{g=1}^{L_D} \pi_g \frac{\widehat{M}_g^{PS} z_j(\widehat{Y}_g^{PS}) - \widehat{Y}_g^{PS} z_j(\widehat{M}_g^{PS})}{(\widehat{M}_g^{PS})^2}
$$

where

$$
z_j(\widehat{Y}_g^{PS}) = \sum_{k=1}^{L_P} I_{P_k}(j) \frac{M_k}{\widehat{M}_k} \left\{ I_{D_g}(j) I_S(j) y_j - \frac{\widehat{Y}_{g,k}^S}{\widehat{M}_k} \right\}
$$

and

$$
z_j(\widehat{M}_g^{PS}) = \sum_{k=1}^{L_P} I_{P_k}(j) \frac{M_k}{\widehat{M}_k} \left\{ I_{D_g}(j) I_S(j) - \frac{\widehat{M}_{g,k}^S}{\widehat{M}_k} \right\}
$$

# <span id="page-13-0"></span>**References**

- Bakker, A. 2003. The early history of average values and implications for education. Journal of Statistics Education 11(1). [http://www.amstat.org/publications/jse/v11n1/bakker.html.](http://www.amstat.org/publications/jse/v11n1/bakker.html)
- Cochran, W. G. 1977. Sampling Techniques. 3rd ed. New York: Wiley.
- Manski, C. F., and M. Tabord-Meehan. 2017. [Evaluating the maximum MSE of mean estimators with missing data](http://www.stata-journal.com/article.html?article=st0494). Stata Journal 17: 723–735.
- Stuart, A., and J. K. Ord. 1994. Kendall's Advanced Theory of Statistics: Distribution Theory, Vol. 1. 6th ed. London: Arnold.

## <span id="page-14-0"></span>**Also see**

- [R] [mean postestimation](https://www.stata.com/manuals/rmeanpostestimation.pdf#rmeanpostestimation) Postestimation tools for mean
- [R] [ameans](https://www.stata.com/manuals/rameans.pdf#rameans) Arithmetic, geometric, and harmonic means
- [R] [proportion](https://www.stata.com/manuals/rproportion.pdf#rproportion) Estimate proportions
- [R] [ratio](https://www.stata.com/manuals/rratio.pdf#rratio) Estimate ratios
- [R] [summarize](https://www.stata.com/manuals/rsummarize.pdf#rsummarize) Summary statistics
- [R] [total](https://www.stata.com/manuals/rtotal.pdf#rtotal) Estimate totals
- [MI] **[Estimation](https://www.stata.com/manuals/miestimation.pdf#miEstimation)** Estimation commands for use with mi estimate
- [SVY] [Direct standardization](https://www.stata.com/manuals/svydirectstandardization.pdf#svyDirectstandardization) Direct standardization of means, proportions, and ratios
- [SVY] [Poststratification](https://www.stata.com/manuals/svypoststratification.pdf#svyPoststratification) Poststratification for survey data
- [SVY] [Subpopulation estimation](https://www.stata.com/manuals/svysubpopulationestimation.pdf#svySubpopulationestimation) Subpopulation estimation for survey data
- [SVY] [svy estimation](https://www.stata.com/manuals/svysvyestimation.pdf#svysvyestimation) Estimation commands for survey data
- [SVY] [Variance estimation](https://www.stata.com/manuals/svyvarianceestimation.pdf#svyVarianceestimation) Variance estimation for survey data
- [U[\] 20 Estimation and postestimation commands](https://www.stata.com/manuals/u20.pdf#u20Estimationandpostestimationcommands)

Stata, Stata Press, and Mata are registered trademarks of StataCorp LLC. Stata and Stata Press are registered trademarks with the World Intellectual Property Organization of the United Nations. StataNow and NetCourseNow are trademarks of StataCorp LLC. Other brand and product names are registered trademarks or trademarks of their respective companies. Copyright  $\odot$  1985–2023 StataCorp LLC, College Station, TX, USA. All rights reserved.

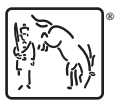

For suggested citations, see the FAQ on [citing Stata documentation](https://www.stata.com/support/faqs/resources/citing-software-documentation-faqs/).